# **Visual Design using Adobe Photoshop CC (2018)** Adobe® Certified Associate

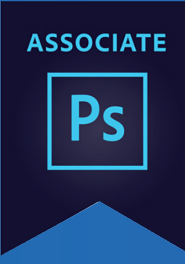

### **Course structure\***

This course provides the user with all the training required to be confident in using Adobe Photoshop - the industry standard image editing software. This course will introduce the individual to the fundamentals of Photoshop. By working through a series of step-by-step activities, they will gain the necessary skills to create, adjust, edit and manipulate images and digital photos. Individuals will also have the opportunity to gain ACA accreditation status. The workplace demand for digital media skills is on the rise and the ACA certification is a great way for individuals to validate their technical abilities and demonstrate proficiency to prospective and existing employers.

## **What will I learn?**

- **Explore the Photoshop environment**
- Discover what Photoshop and it's capabilities
- Familiarise yourself with the workspace, menus and tools
- Understand how to view documents different ways

#### **Work with documents**

- Learn how to open, close and save documents
- Know how to save images in the most suitable formats
- Discover how to re-size images
- Understanding pixels and resolution

#### **Making basic adjustments**

- Work non-destructively
- Making colour and tonal adjustments
- Crop images and straighten for impact
- Scale, rotate, skew, flip and transform images

#### **Retouching and healing**

- Fixing problem images
- Use various re-touching tools to correct and repair
- Content aware move and fill methods
- Dodge and burn tools

#### **Working with selections**

- Get to know the various selection tools
- Refining selections
- Copy, paste and move a selection
- Make more intricate selections with the pen tool

#### **Working with colour and tone**

- Understand and specify different colour modes
- Use the colour adjustment tools
- Create custom colour and gradients swatches

#### **Working with Photoshop Layers**

- Create and work and organise layers
- Transform layers
- Create different compositions
- Use layer styles to create special effects
- Layer opacity and blending modes

#### **Masking**

- Understanding masks and mask options
- Refine a mask
- Use layer masks to combine images and exposures
- Clipping masks to wrap texture around an object

#### **Smart Objects**

- Converting layers into smart objects
- Advantages and limitations of smart objects
- Working with smart Filters

#### **Typography**

- Creating and editing text
- Text effects
- Rasterizing and warping text
- Character and paragraph panels

#### **Photoshop Brushes**

- Become familiar with the brush tool and it's options
- Creating and saving a new brush
- Introduction to the painting tools

#### **Vector Drawing Techniques**

- Basics of bitmap images & vector graphics
- Working with the pen tool
- Creating vector shapes for artwork
- Working with custom shapes

#### **Workflow and output**

- Process multiple images quickly and efficiently
- Colour management and colour proofing
- Optimising for the web and saving Images for Print

#### **\*The Structure will change in reaction to students needs. Everything in the course content will be covered.**

#### **Breaks**

There will be a 20 minute half way through each part.

#### **Level of Knowledge**

You will need a good level of IT literacy and be confident in using a computer. These courses run at a fast pace, to enable student to study for the Qualifcations. Please also make sure you are able to revise each week.

#### **Learning Resources**

You will have access to online learning resources. Information will be provided at the beginning of the course.

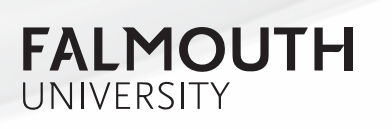

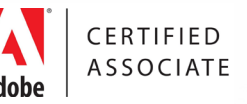

# softwaretraining@falmouth.ac.uk